# Komputerowe wspomaganie zarz dzania [rodowiskiem - op

## Informacje ogólne

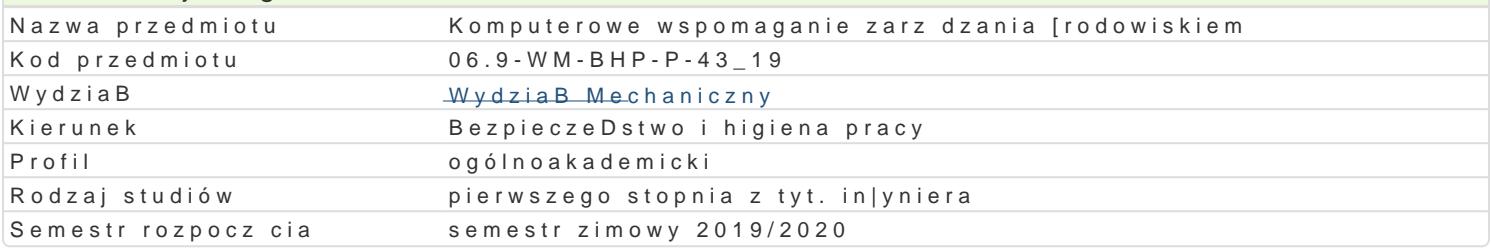

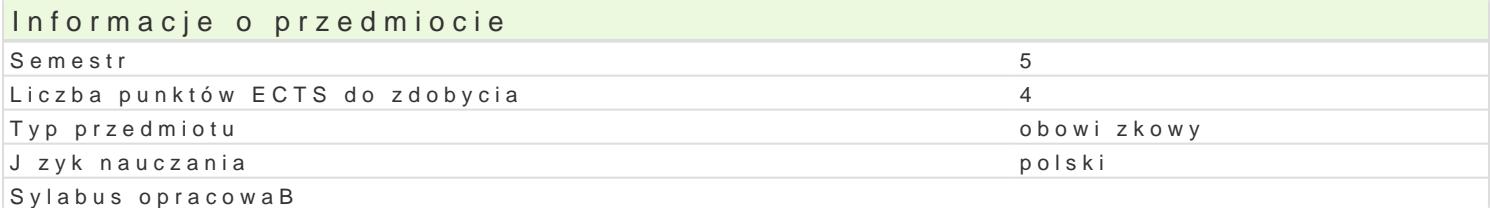

## Formy zaj

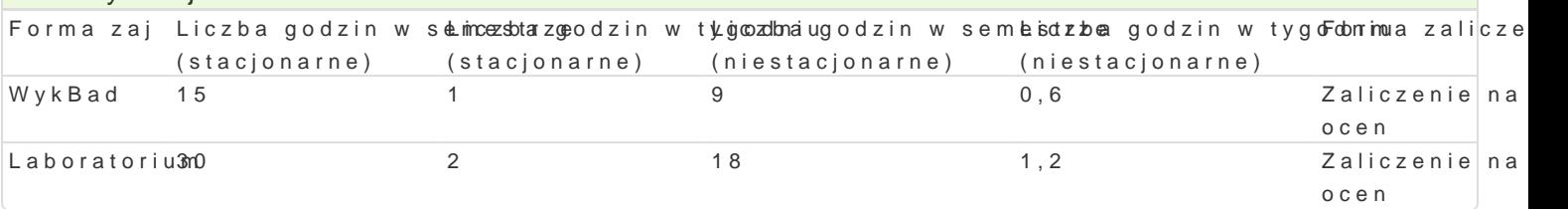

## Cel przedmiotu

Zapoznanie studentów z zagadnieniami dotycz cymi komputerowego wspomagania zarz dzania [rodow

## Wymagania wstpne

Podstawowe wiadomo[ci z zakresu informatyki, zarz dzania.

## Zakres tematyczny

WykBaGdeneza, istota komputerowego wspomagania. Informacje podstawowe, poj cie systemu, przepBy [rodowiskowej, bazy danych. Komputerowe wspomaganie zarz dzania w zakresie ochrony przyrody, go ekologicznym.

Laboratofi**a z**yskiwanie informacji [rodowiskowej z baz danych, przeprowadzanie symulacji, eksperyr

#### Metody ksztaBcenia

WykB pdezentacja, pokaz.

Laboratoriwuimozenia laboratoryjne, symulacje, studia przypadków z wykorzystaniem oprogramowania ko

#### Efekty uczenia si i metody weryfikacji osigania efektów uczenia si Opis efektu Symbol Metody weryfik Faccini in a zaj

efektów

Ma podstawow wiedz dotycz c komputerowego wspomagania zarz dzani<sup>a</sup>a k[orbodkowwi**usnk**iem<sup>a</sup>. W PyokIB aafd zinterpretowa uzyskane wyniki pomiarów czynników szkodliwych. Potrafi pwlyakhoonwaanie przelpanboowrandozaiumo symulacje, interpretowa uzyskane wyniki i wyci ga wnioski. Potrafi do prroajpeokntuó w biektu, systemu, pr pozyska dane [rodowiskowe u|ywaj c wBa[ciwych metod, technik i narz dzi. Ma [wiadomo[ wpBywu n [rodowisko naturalne zBej gospodarki odpadami materiaBów in|ynierskich.

# Warunki zaliczenia

WykBad: kolokwium (pytania otwarte, min 51% na zaliczenie)

Laboratorium: ocena raportów. Ocena koDcowa [rednia z ocen wykBadu i laboratorium.

Ocena B czna z przedmiotu: ocena z wykBadu (50%) i z laboratorium (50%). Warunkiem zaliczenia pr

## Literatura podstawowa

1.Dokumentacja programów komputerowych.

- 2. Malina D., Konieczyński J., Ocena ekologiczna wybranych procesów produkcyjnych, Wyd. Politechniki Śląskiej, Gliwice 2004
- 3. Poskrobko B. (red): Zarządzanie środowiskiem, PWE, Warszawa 2007
- 4. Tarnowski W. (red): Wspomaganie komputerowe CAD,CAM. Podstawy projektowania technicznego, WNT, Warszawa 1997

# Literatura uzupełniająca

1. Budnikowski A., Ochrona środowiska jako problem globalny, PWE, Warszawa 1998

# Uwagi

Zmodyfikowane przez dr hab. Ryszard Matysiak, prof. UZ (ostatnia modyfikacja: 18-04-2019 10:44)

Wygenerowano automatycznie z systemu SylabUZ